# **AddDirectory**

## Summary

This block is used to create a directory in the file system

#### Implementation

- Drag and drop the block from the palette
- Link the "execute" action from the "executed" topic of the previous block

#### Example

In the example below, we create a new directory for each tenant declared in the model.

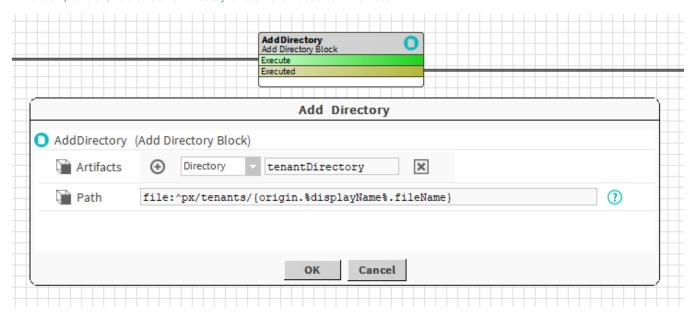

## **Properties**

- Artifacts:
  - o Directory: File directory created by the block
- Path: SFormat to define the path and the name of the directory to create. It's recommended to use the "fileName" SFormat function for the name to remember that your directory might a bit different from the string you define. If you forget it, the system will use it anyway...

Behavior: DO

The directory is created

Behavior: DO

The directory is removed